## **XtAppAddActions** − **register an action table**

**void XtAppAddActions(***app\_context***,** *actions***,** *num\_actions***) XtAppContext** *app\_context***; XtActionList** *actions***; Cardinal** *num\_actions***;**

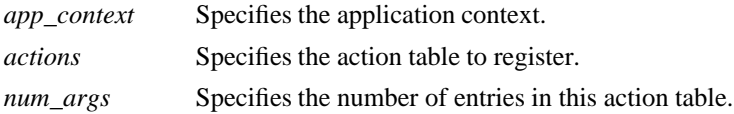

**The XtAppAddActions** function adds the specified action table and registers it with the translation manager.

## **XtParseTranslationTable(3Xt)**

*X Toolkit Intrinsics* − *C Language Interface Xlib* − *C Language X Interface*